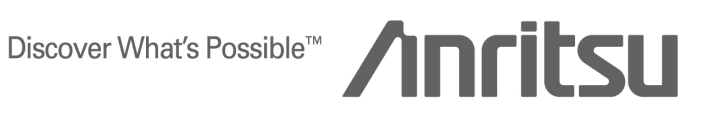

# APPLICATION NOTE

MD8470A Signaling Tester Browsing Version

ANRITSU CORPORATION

Copyright © 2005 by ANRITSU CORPORATION The contents of this manual shall not be disclosed in any way or reproduced in any media without the express written permission of Anritsu Corporation.

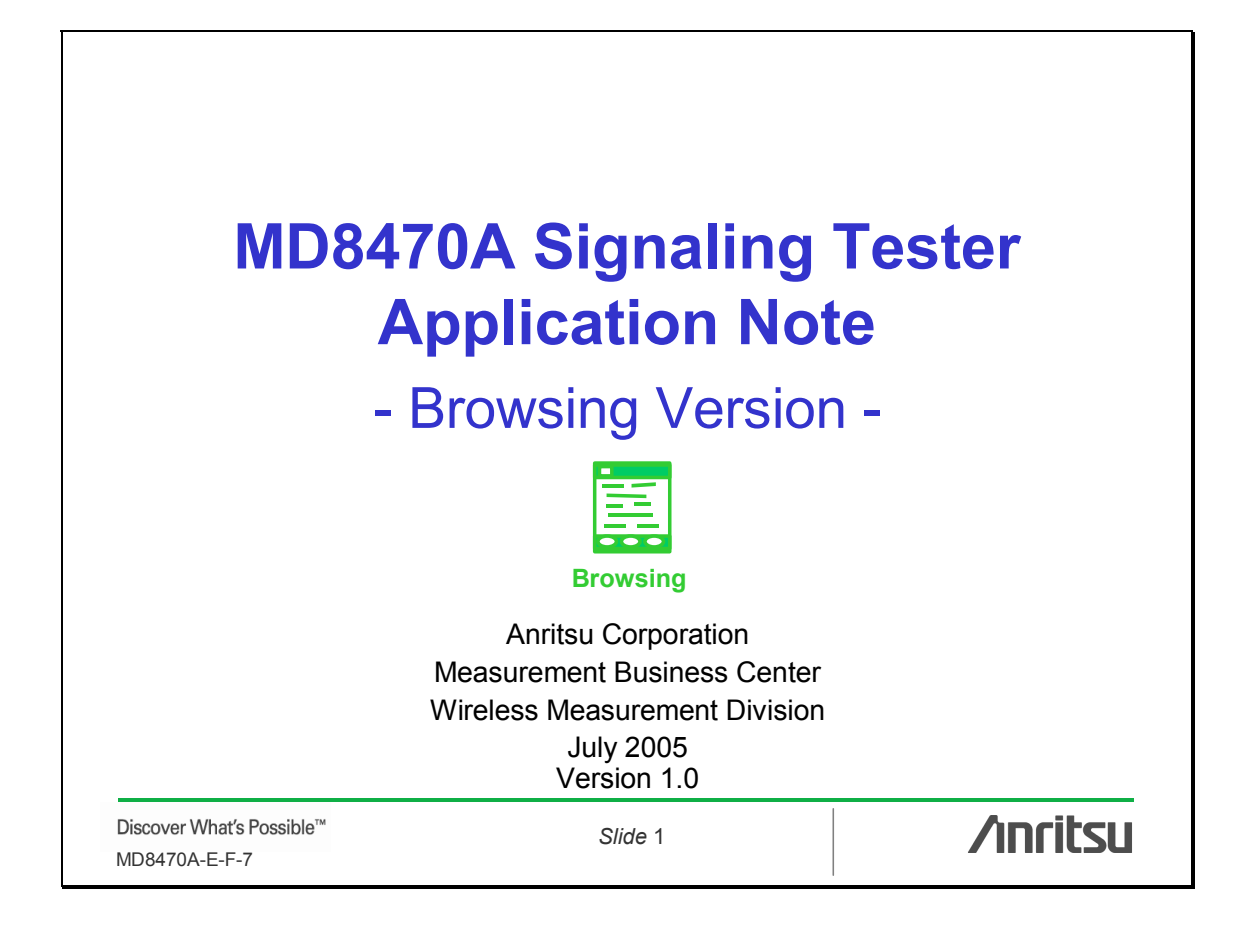

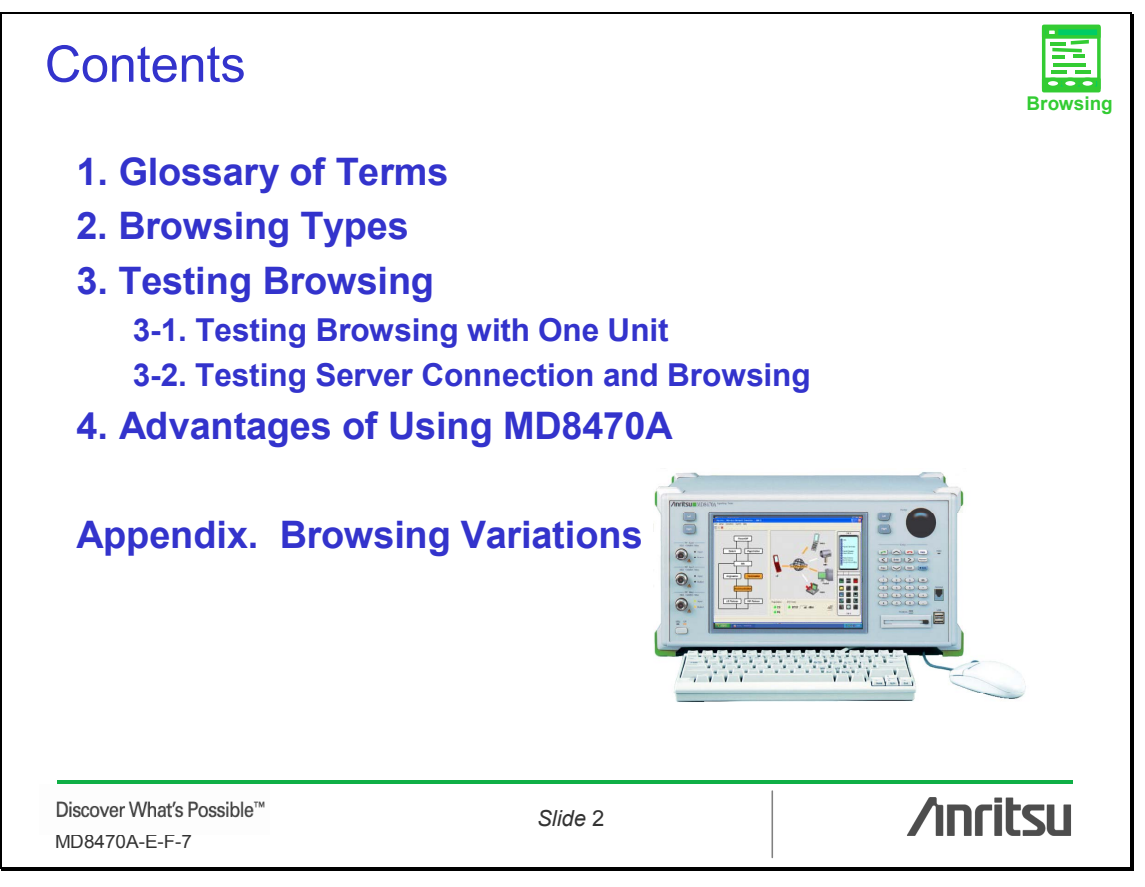

# 1. Glossary of Terms **Browsing** GSM: Global System for Mobile communication HTTP: Hyper Text Transfer Protocol UE: User Equipment WAP: Wireless Application Protocol WNS: Wireless Network Simulator **/inritsu** Discover What's Possible™ *Slide* 3 MD8470A-E-F-7

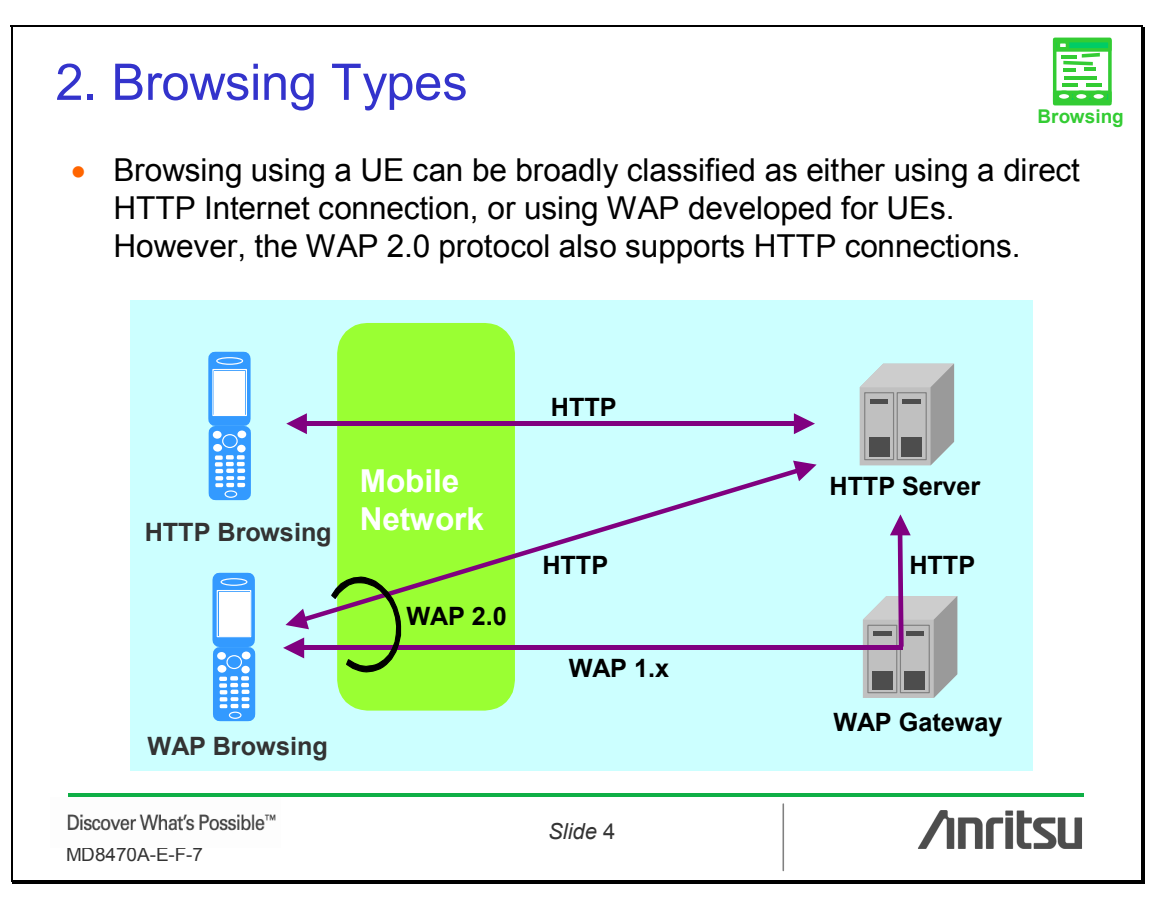

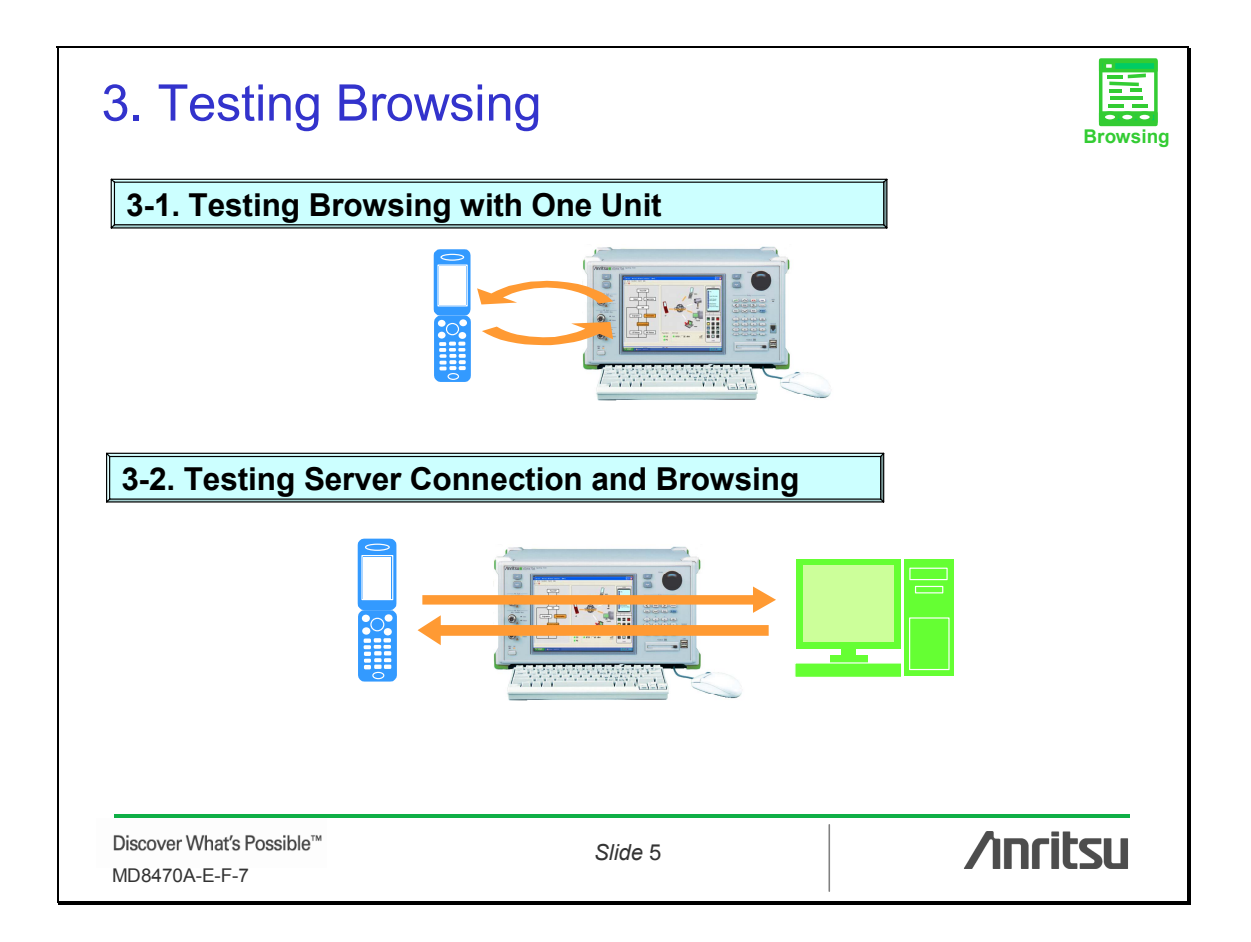

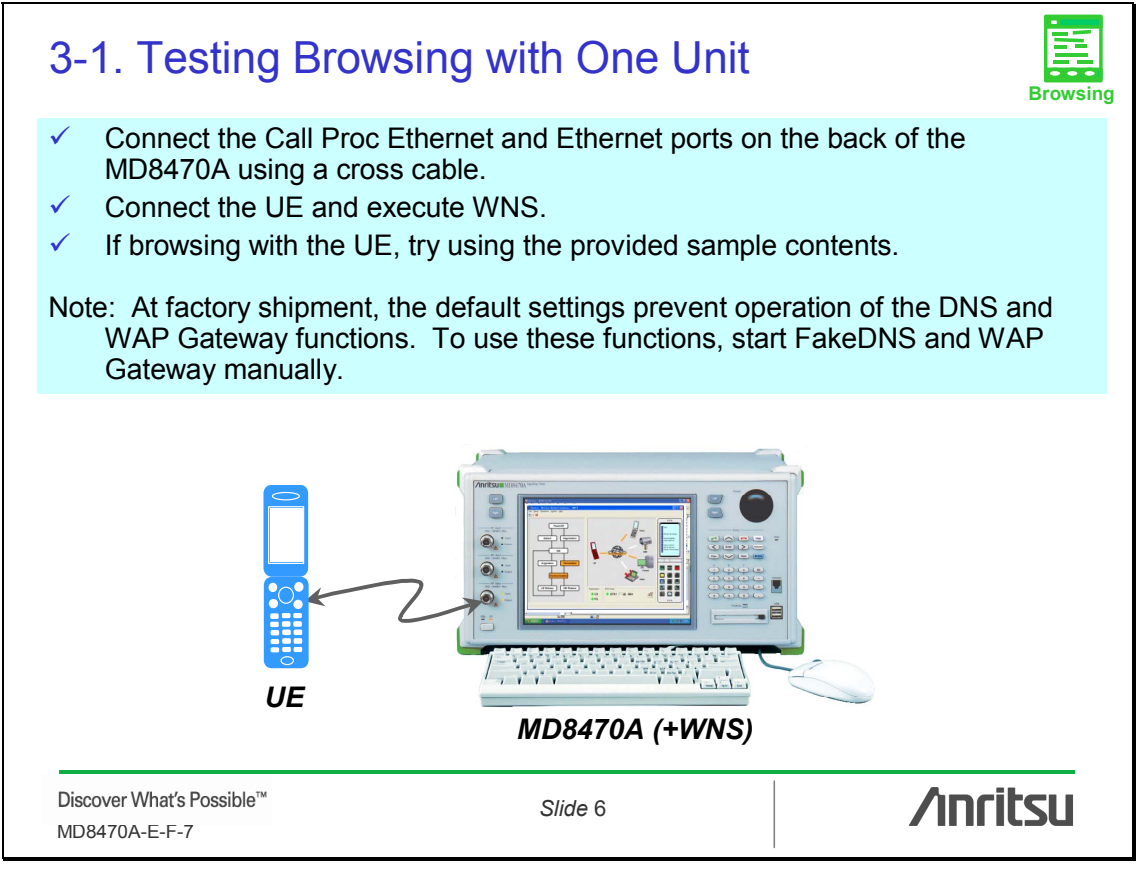

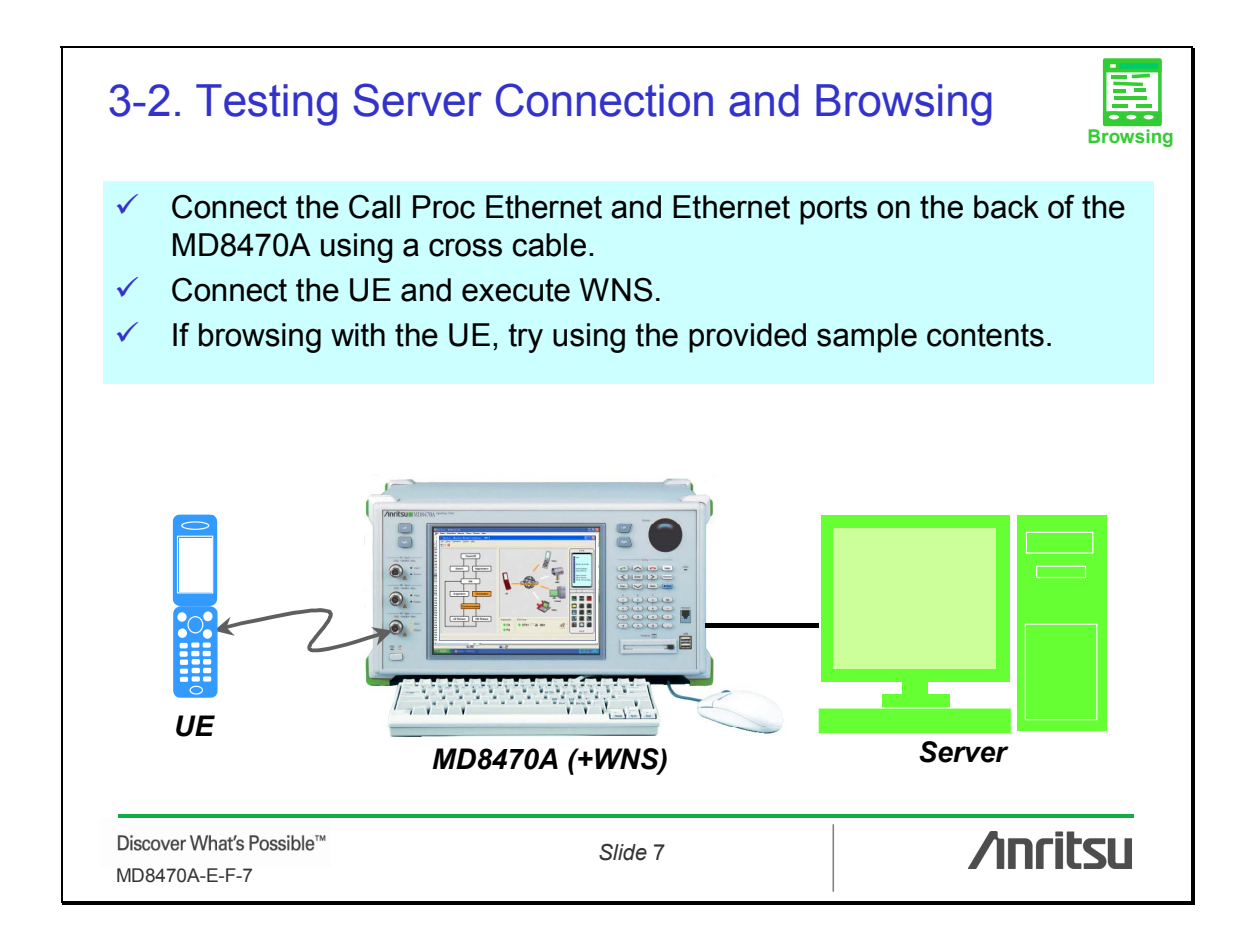

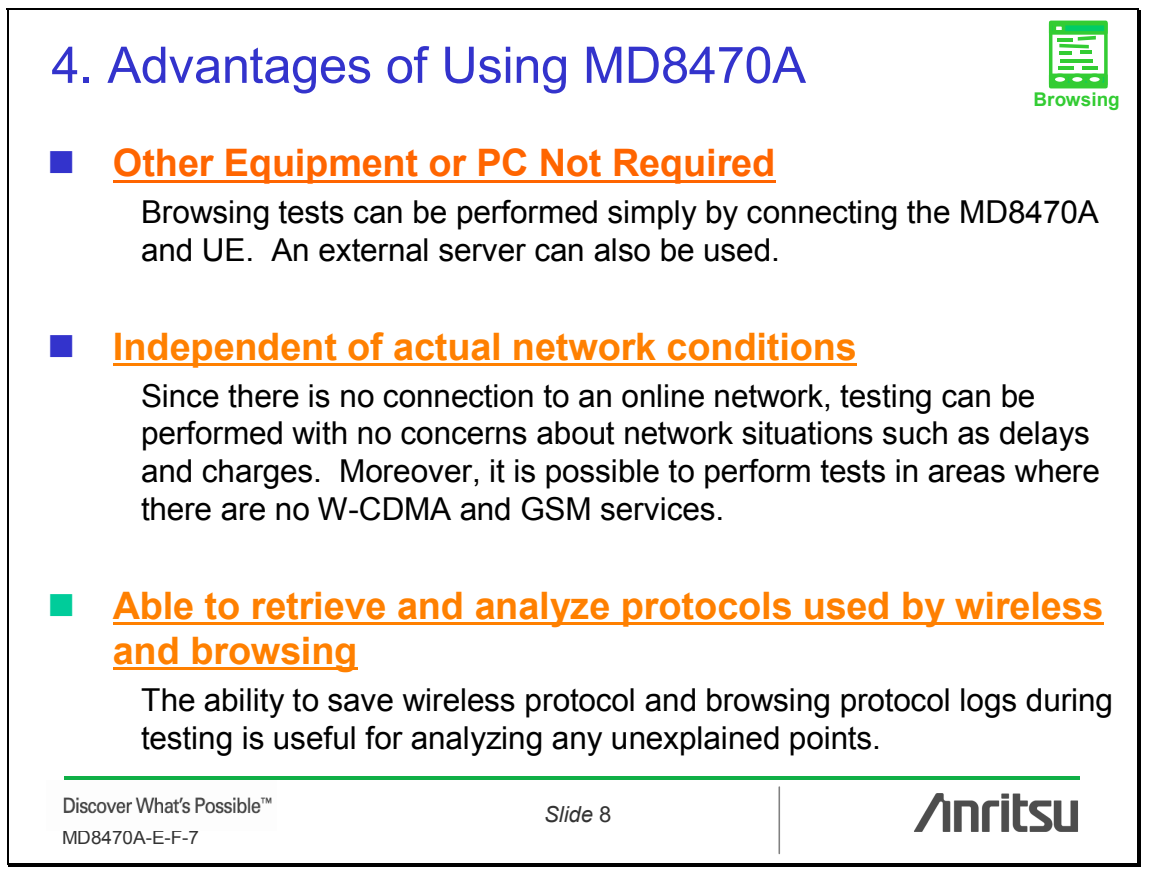

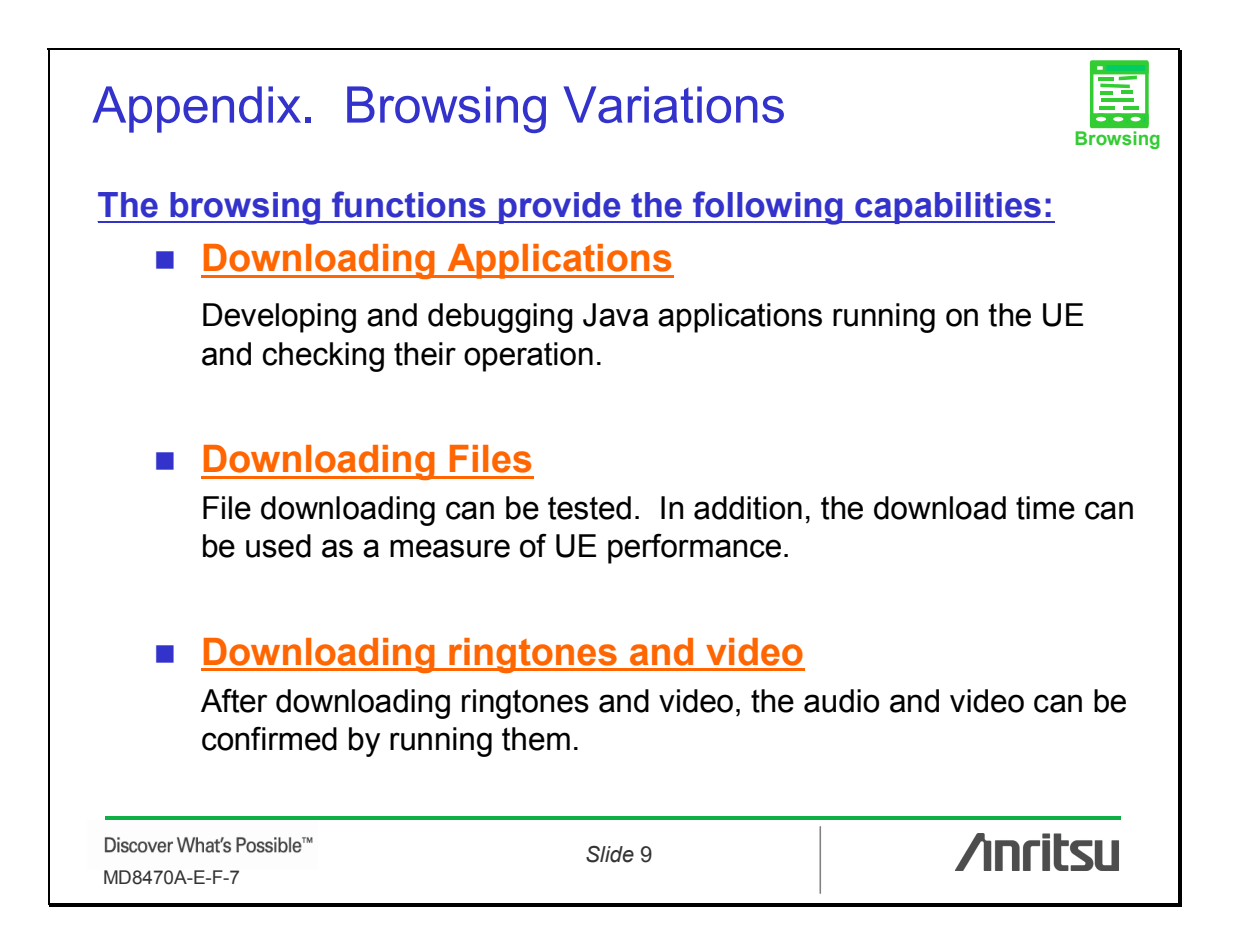

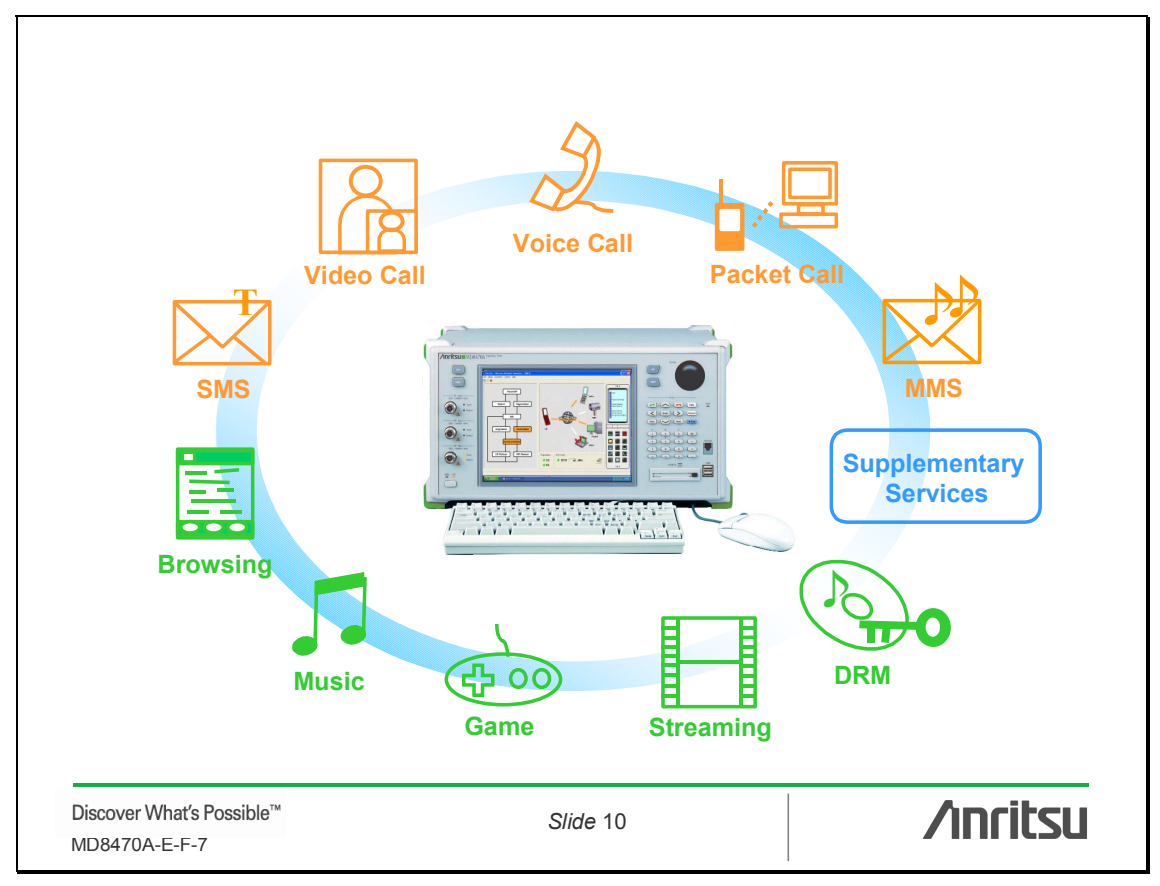

# **Inritsu**

#### **ANRITSU CORPORATION**

1800 Onna, Atsugi-shi, Kanagawa, 243-8555 Japan Phone: +81-46-223-1111 Fax: +81-46-296-1264

#### • **U.S.A. ANRITSU COMPANY TX OFFICE SALES AND SERVICE**

1155 East Collins Blvd., Richardson, TX 75081, U.S.A. Toll Free: 1-800-ANRITSU (267-4878) Phone: +1-972-644-1777 Fax: +1-972-644-3416

## • **Canada**

**ANRITSU ELECTRONICS LTD.** 700 Silver Seven Road, Suite 120, Kanata, ON K2V 1C3, Canada Phone: +1-613-591-2003 Fax: +1-613-591-1006

#### • **Brasil ANRITSU ELETRÔNICA LTDA.**

Praca Amadeu Amaral, 27 - 1 andar 01327-010 - Paraiso, Sao Paulo, Brazil Phone: +55-11-3283-2511 Fax: +55-11-3886940 • **U.K.**

## **ANRITSU LTD.**

200 Capability Green, Luton, Bedfordshire LU1 3LU, U.K. Phone: +44-1582-433280 Fax: +44-1582-731303

#### • **Germany ANRITSU GmbH**

Grafenberger Allee 54-56, 40237 Düsseldorf, Germany Phone: +49-211-96855-0 Fax: +49-211-96855-55

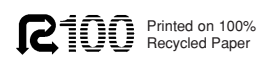

• **France**

**ANRITSU S.A.** 9, Avenue du Québec Z.A. de Courtabœuf 91951 Les Ulis Cedex, France Phone: +33-1-60-92-15-50 Fax: +33-1-64-46-10-65

#### • **Italy ANRITSU S.p.A.**

Via Elio Vittorini, 129, 00144 Roma EUR, Italy Phone: +39-06-509-9711 Fax: +39-06-502-2425

#### • **Sweden ANRITSU AB**

Borgafjordsgatan 13 164 40 Kista, Sweden Phone: +46-853470700 Fax: +46-853470730

#### • **Finland ANRITSU AB**

Teknobulevardi 3-5, FI-01530 Vantaa, Finland Phone: +358-9-4355-220 Fax: +358-9-4355-2250 • **Denmark**

### **Anritsu AB Danmark**

Korskildelund 6 DK - 2670 Greve, Denmark Phone: +45-36915035 Fax: +45-43909371

# • **Singapore**

**ANRITSU PTE LTD.**<br>10, Hoe Chiang Road #07-01/02, Keppel Towers,<br>Singapore 089315<br>Phone: +65-6282-2400 Fax: +65-6282-2533

Specifications are subject to change without notice.

#### • **Hong Kong**

**ANRITSU COMPANY LTD.** Suite 923, 9/F., Chinachem Golden Plaza, 77 Mody Road, Tsimshatsui East, Kowloon, Hong Kong, China Phone: +852-2301-4980 Fax: +852-2301-3545

#### • **P. R. China ANRITSU COMPANY LTD.**

**Beijing Representative Office**<br>Room 1515, Beijing Fortune Building, No. 5 North<br>Road, the East 3rd Ring Road, Chao-Yang District<br>Beijing 100004, P.R. China<br>Phone: +86-10-6590-9230

#### • **Korea ANRITSU CORPORATION**

8F Hyun Juk Bldg. 832-41, Yeoksam-dong, Kangnam-ku, Seoul, 135-080, Korea Phone: +82-2-553-6603 Fax: +82-2-553-6604

#### • **Australia ANRITSU PTY LTD.**

Unit 3/170 Forster Road Mt. Waverley, Victoria, 3149, Australia

Phone: +61-3-9558-8177 Fax: +61-3-9558-8255 • **Taiwan**

#### **ANRITSU COMPANY INC.**

7F, No. 316, Sec. 1, NeiHu Rd., Taipei, Taiwan Phone: +886-2-8751-1816 Fax: +886-2-8751-1817

050203